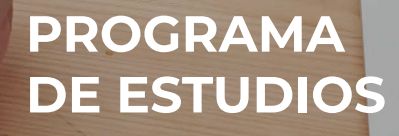

Hart Har

and the contract of the contract of

 $\circledcirc$ 

 $\bigcirc$ 

 $\bigodot$ 

Excel Experto

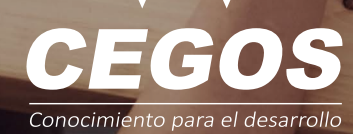

**RANCHES** 

 $\left(\begin{matrix} \cdot & \cdot \\ \cdot & \cdot \\ \cdot & \cdot \end{matrix}\right)$ 

Retentic

O)

 $\triangle$ 

50%

 $\overline{u}$  is  $\overline{u}$  in

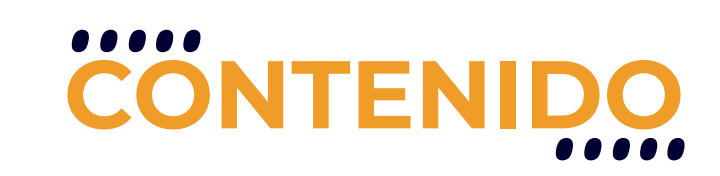

Durante el curso, se aprovecharán al máximo todas las características provistas por las tablas dinámicas. Se aprenderá a importar archivos que contienen gran cantidad de información, la cual sería imposible de trabajar en Excel por el límite de filas que posee una hoja. Conocerá muchas de las herramientas de análisis que ofrece Microsoft Excel. Por último, generará formularios que permitan interactuar a los usuarios con los datos de un archivo y utilizará la grabadora de macros para automatizar tareas repetitivas

## **REQUISITOS**

Se requieren conocimientos sólidos en Excel o haber realizado el curso Excel Avanzado.

## **MODALIDADES**

Puedes tomar este curso en modalidad presencial o modalidad online - en vivo.

## **DURACIÓN**

Este curso tiene una duración de 12 horas académicas

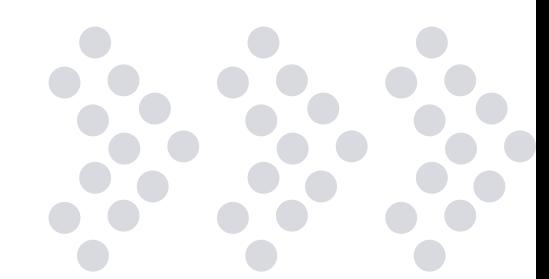

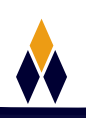

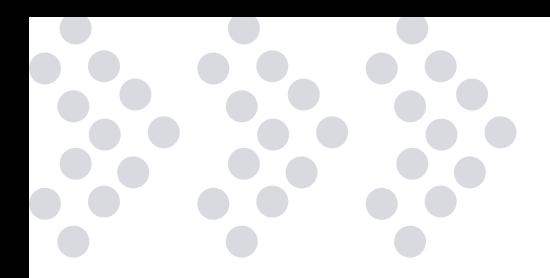

# **EN ESTE CURSO APRENDERÁS**

- Trabajar con tablas dinámicas.
- Aplicar segmentaciones y escalas de tiempo.
- Diseñar reportes con gráficos dinámicos.
- ∴ Importación de datos.
- Utilización de Power Query.
- Uso de rangos de consolidación múltiples.
- ❖ Incorporar filtros avanzados.
- ❖ Herramientas de análisis y Protección de Datos.
- Formularios y automatización de tareas.
- ❖ Implementación de Macros.

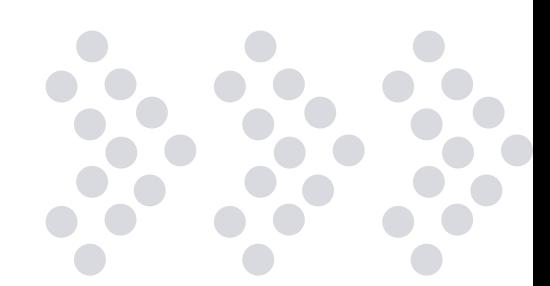

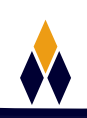

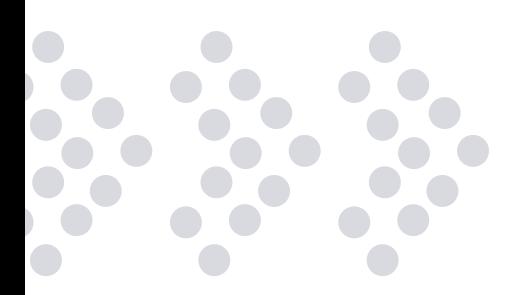

# **PLAN DE ESTUDIOS**

#### **1. Tablas Dinámicas**

Crear tablas dinámicas. Aplicar formatos y estilos a una tabla dinámica. Filtrar tablas dinámicas. Aplicar distintas funciones de resumen. Crear campos y elementos calculados. Actualización de una tabla dinámicas. Agrupar y desagrupar datos. Aplicar segmentaciones y escalas de tiempo. Diseñar reportes con gráficos dinámicos.

#### **2. Importación de datos**

Importar datos externos. Uso de Power Query. Crear tablas dinámicas a partir de datos externos. Función IMPORTARDATOSDINAMICOS. Uso de rangos de consolidación múltiples. Aplicar filtros avanzados.

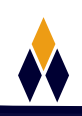

#### **3. Herramientas de análisis y Protección de Datos**

Histogramas. Tablas de una variable. Tablas de dos variables. Escenarios. Buscar Objetivo. Solver. Protección de archivos. Protección de hojas. Protección de celdas.

#### **4. Formularios y automatización de tareas**

Crear formularios. Usar distintos controles de formulario. Introducción a Visual Basic. Grabar macros. Editar una macro grabada. Asignar una macro a un objeto.

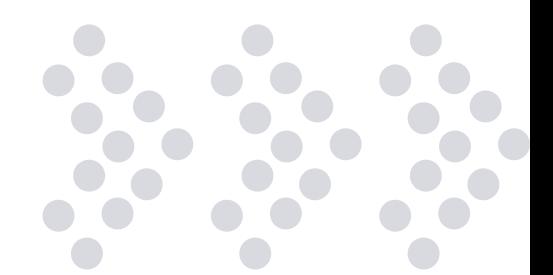

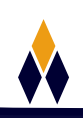

# **¿PORQUÉ EN**  CEGOS?

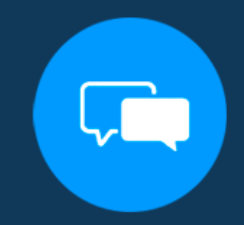

Testimonios de nuestros alumnos

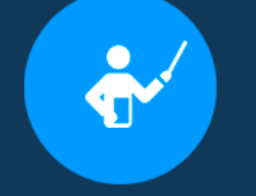

Grupos reducidos y personalizados

Un alumno por PC

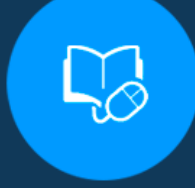

Garantía de aprendizaje

## **MODALIDAD PRESENCIAL**

Acceso a Wifi de alta velocidad Grupos reducidos y prácticos Un computador por persona Material de apoyo digital Certificación

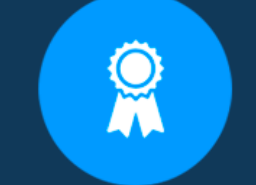

Certificación Internacional

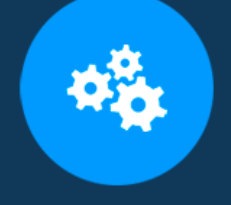

### **MODALIDAD ONLINE**

Grabación de las clases ejecutadas Grupos reducidos y prácticos Asistencia administrativa Clase en tiempo real por Video conferencia Consultas en vivo Certificación

## **CERTIFICACIÓN**

Los mismos contienen: Rúbrica de autoridades competentes Datos personales del alumno Horas lectivas invertidas Plan de estudios Nota final

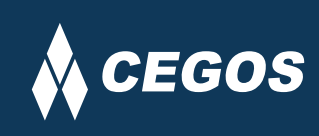

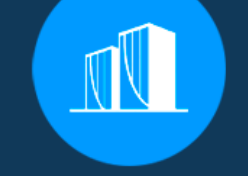

Clientes que confian en nosotros

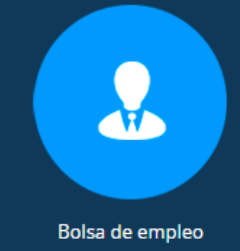

Cursos con modalidad taller

Centro autorizado por:

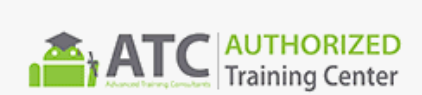

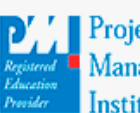

**Project** Management nstitute

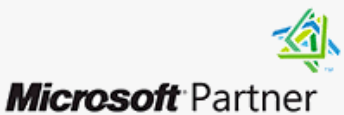

Silver Learning

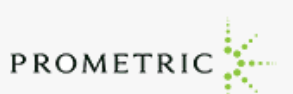

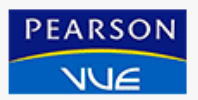

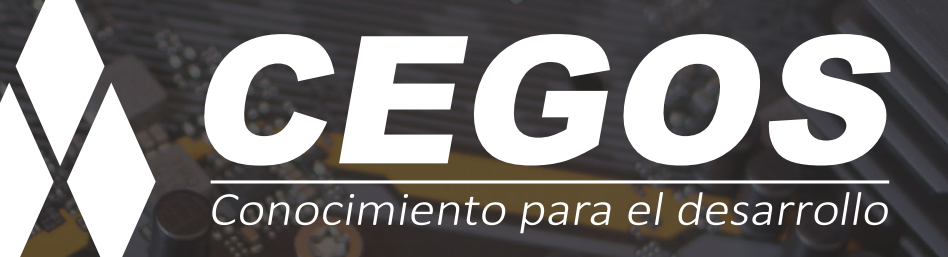

Sopocachi, Av. Sanchez Lima, Edif. Valentina, Nro. 2326, Oficina "B", (591) 68223703 / (591) 2 – 2420172 www.cegos.com.bo - consultas@cegos.com.bo

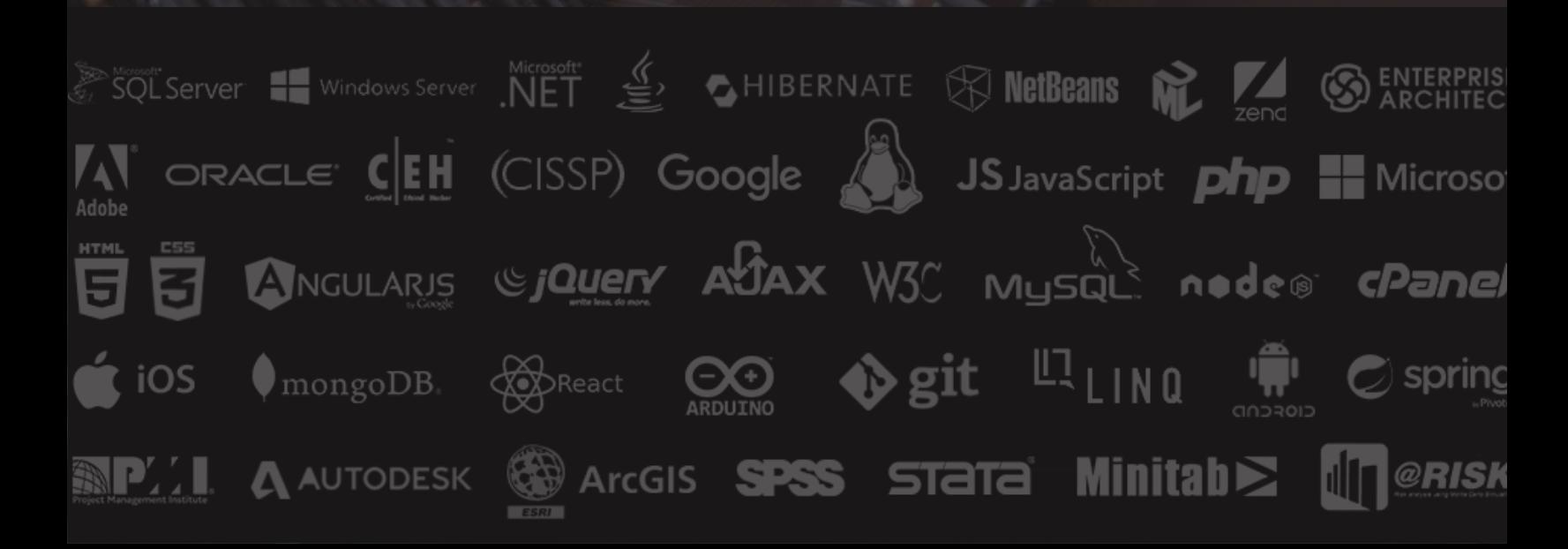